## **Gérer son profil** WordPress

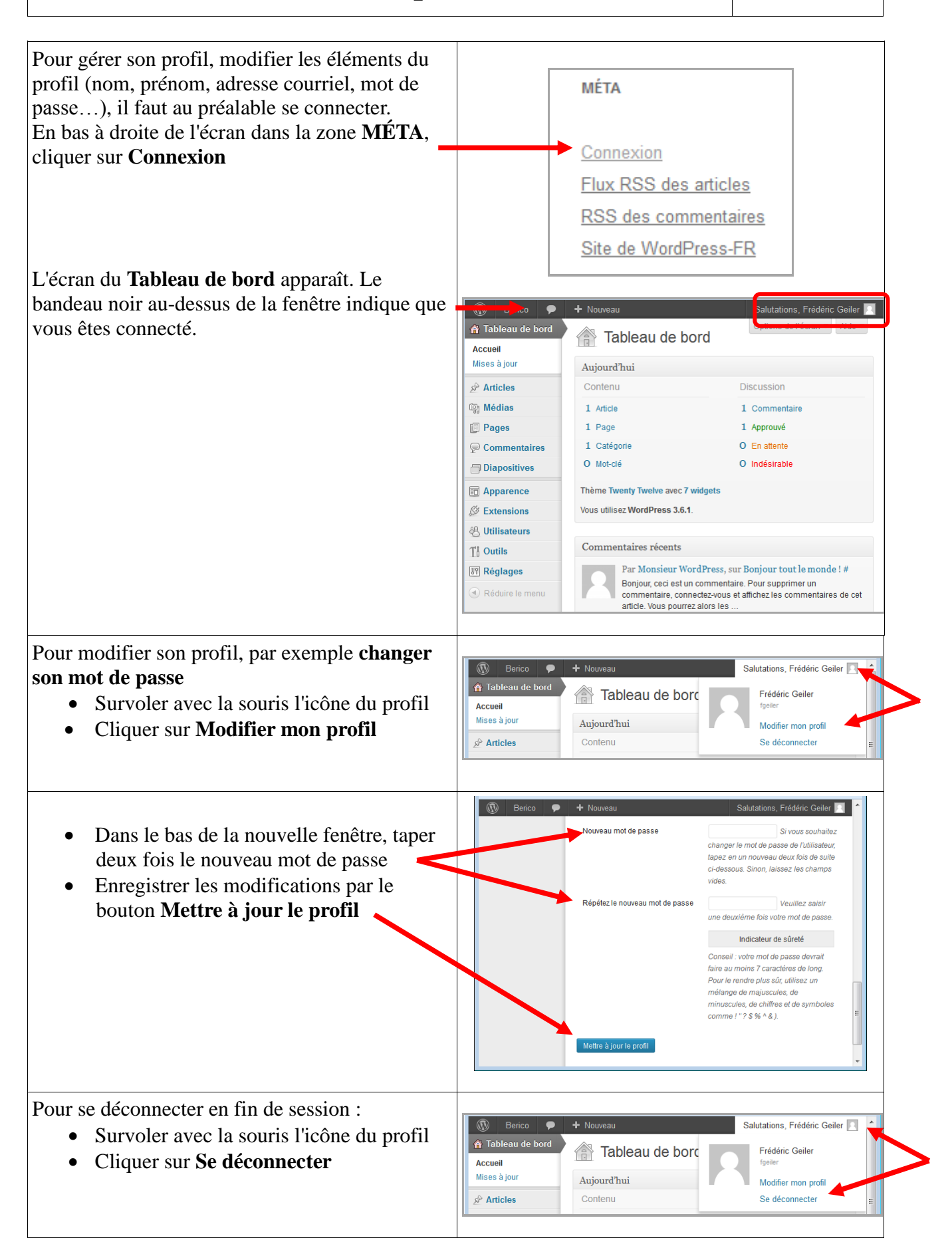